# iemisc: Additional Examples from GNU Octave Compatible cosd Function

Irucka Embry, E.I.T. (EcoC²S)

2023-09-24

### **Contents**

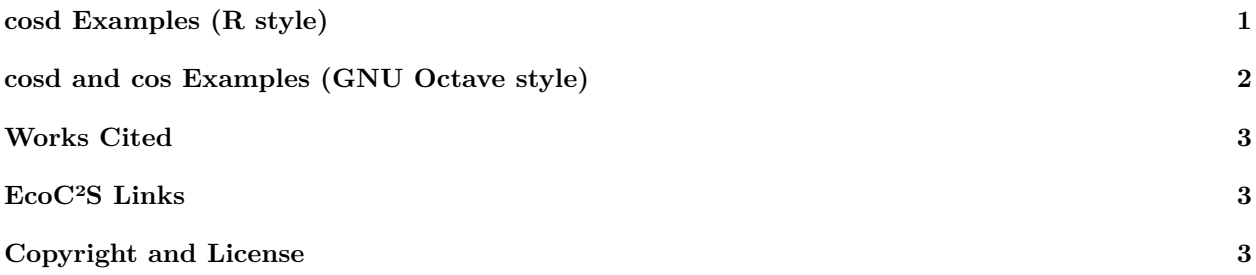

## <span id="page-0-0"></span>**cosd Examples (R style)**

#### **library**("iemisc")

# Examples from GNU Octave cosd **cosd**(**c**(0, 180, 360))  $\#$   $[1]$  1 -1 1 **cosd**(**c**(90, 270, 45)) ## [1] 0.0000000 0.0000000 0.7071068 **try**(**cosd**(pi \* **seq**(0, 80, by = 10)/180)) ## [1] 1.0000000 0.9999954 0.9999814 0.9999582 0.9999258 0.9998840 0.9998330 ## [8] 0.9997727 0.9997031

# gives error message since the computed value is in radians rather than # degrees

**cos**(pi \* **seq**(0, 80, by = 10)/180)

## [1] 1.0000000 0.9848078 0.9396926 0.8660254 0.7660444 0.6427876 0.5000000 ## [8] 0.3420201 0.1736482

# this is correct since `cos` expects the angle in radians

**try**(**cosd**(**seq**(0, 80, by = 10) \* 180/pi))

## [1] 1.0000000 -0.8390715 0.4080821 0.1542514 -0.6669381 0.9649660 -0.9524130 ## [8] 0.6333192 -0.1103872

# converts angles in radians to degrees; however, it will still receive an # error message with this current implementation. You can use the work-around # below:

xx <- **seq**(0, 80, by = 10) \* 180/pi

**cosd**(xx)

## [1] 1.0000000 -0.8390715 0.4080821 0.1542514 -0.6669381 0.9649660 -0.9524130 ## [8] 0.6333192 -0.1103872 **try**(**cos**(**seq**(0, 80, by = 10) \* 180/pi))

## [1] 1.00000000 0.37357878 -0.72087779 -0.91218807 0.03932958 0.94157346 ## [7] 0.66417415 -0.44533073 -0.99690637

# converts angles in radians to degrees; however, this is incorrect since `cos` # expects the angle in radians and not degrees

**cosd**(90)

## [1] 0

**cos**(pi/2)

## [1] 6.123234e-17

#### <span id="page-1-0"></span>**cosd and cos Examples (GNU Octave style)**

cosd(90)

cos(pi/2)

% results

 $\gg$  cosd $(90)$ ans  $= 0$ >>  $\gg$  cos( $pi/2$ )  $ans = 6.1232e-17$ >>

#### <span id="page-2-0"></span>**Works Cited**

John W. Eaton, David Bateman, Søren Hauberg, and Rik Wehbring (November 2022). *GNU Octave: A high-level interactive language for numerical computations*: Edition 7 for Octave version 7.3.0. [https://docs.](https://docs.octave.org/octave.pdf) [octave.org/octave.pdf](https://docs.octave.org/octave.pdf). Page 553.

#### <span id="page-2-1"></span>**EcoC²S Links**

EcoC²S Home – <https://www.ecoccs.com/> About EcoC²S – [https://www.ecoccs.com/about\\_ecoc2s.html](https://www.ecoccs.com/about_ecoc2s.html) Services – <https://www.ecoccs.com/services.html> 1 Stop Shop – [https://www.ecoccs.com/other\\_biz.html](https://www.ecoccs.com/other_biz.html) Products – <https://www.questionuniverse.com/products.html> Media – <https://www.ecoccs.com/media.html> Resources – <https://www.ecoccs.com/resources.html> R Trainings and Resources provided by EcoC²S (Irucka Embry, E.I.T.) – [https://www.ecoccs.com/rtraining.](https://www.ecoccs.com/rtraining.html) [html](https://www.ecoccs.com/rtraining.html)

# <span id="page-2-2"></span>**Copyright and License**

All R code written by Irucka Embry is distributed under the GPL-3 (or later) license, see the [GNU General](https://www.gnu.org/licenses/gpl-3.0.html) [Public License {GPL} page](https://www.gnu.org/licenses/gpl-3.0.html).

All written content originally created by Irucka Embry is copyrighted under the Creative Commons Attribution-ShareAlike 4.0 International License. All other written content retains the copyright of the original author(s).

This work is licensed under a [Creative Commons Attribution-ShareAlike 4.0 International License.](https://creativecommons.org/licenses/by-sa/4.0/)